URBANA-CHAMPAIGN . CHICAGO . SPRINGFIELD

## Running the Asset/Liability Statement

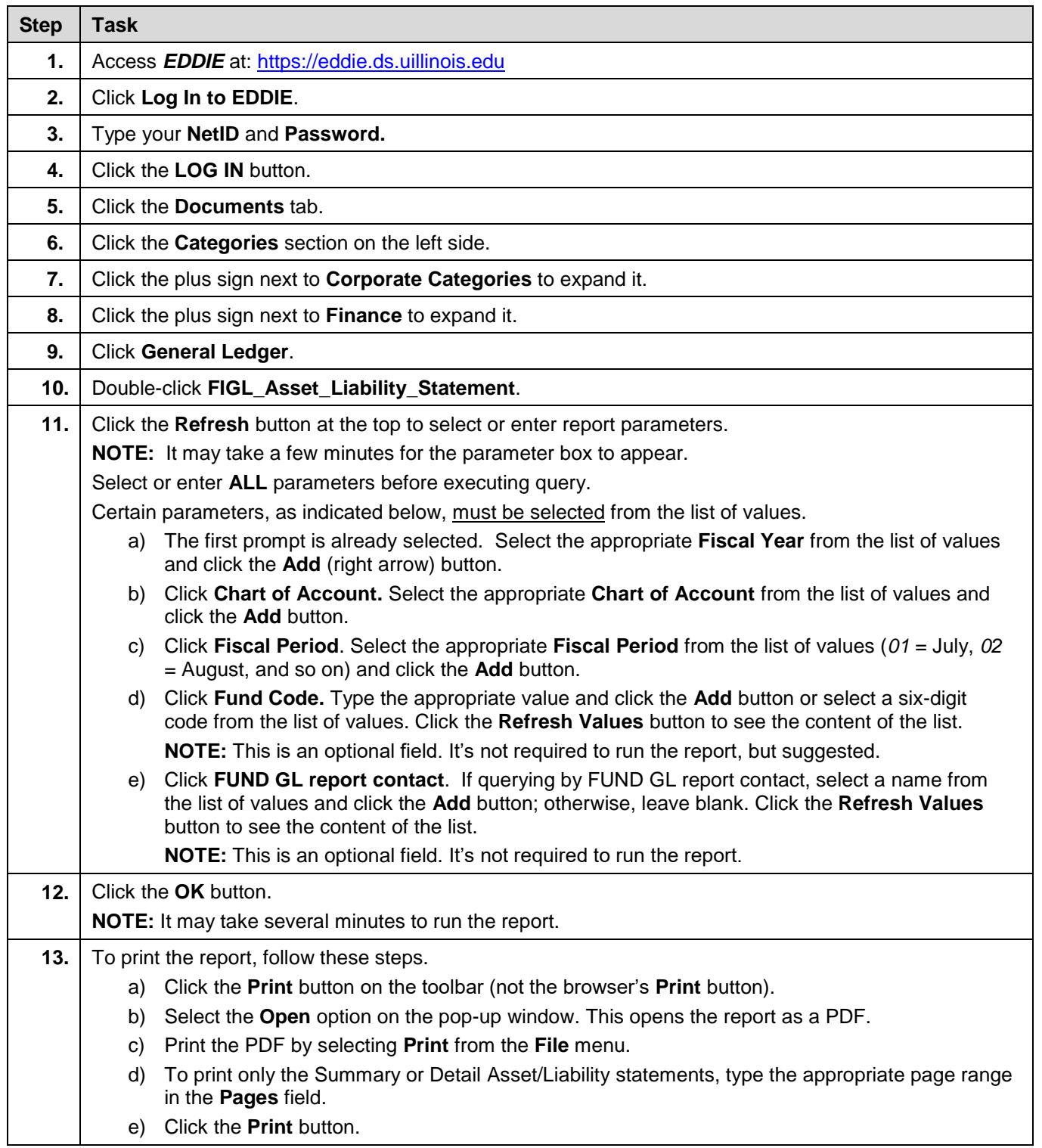